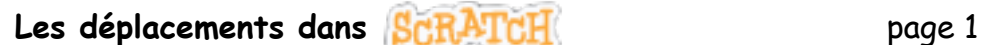

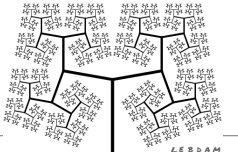

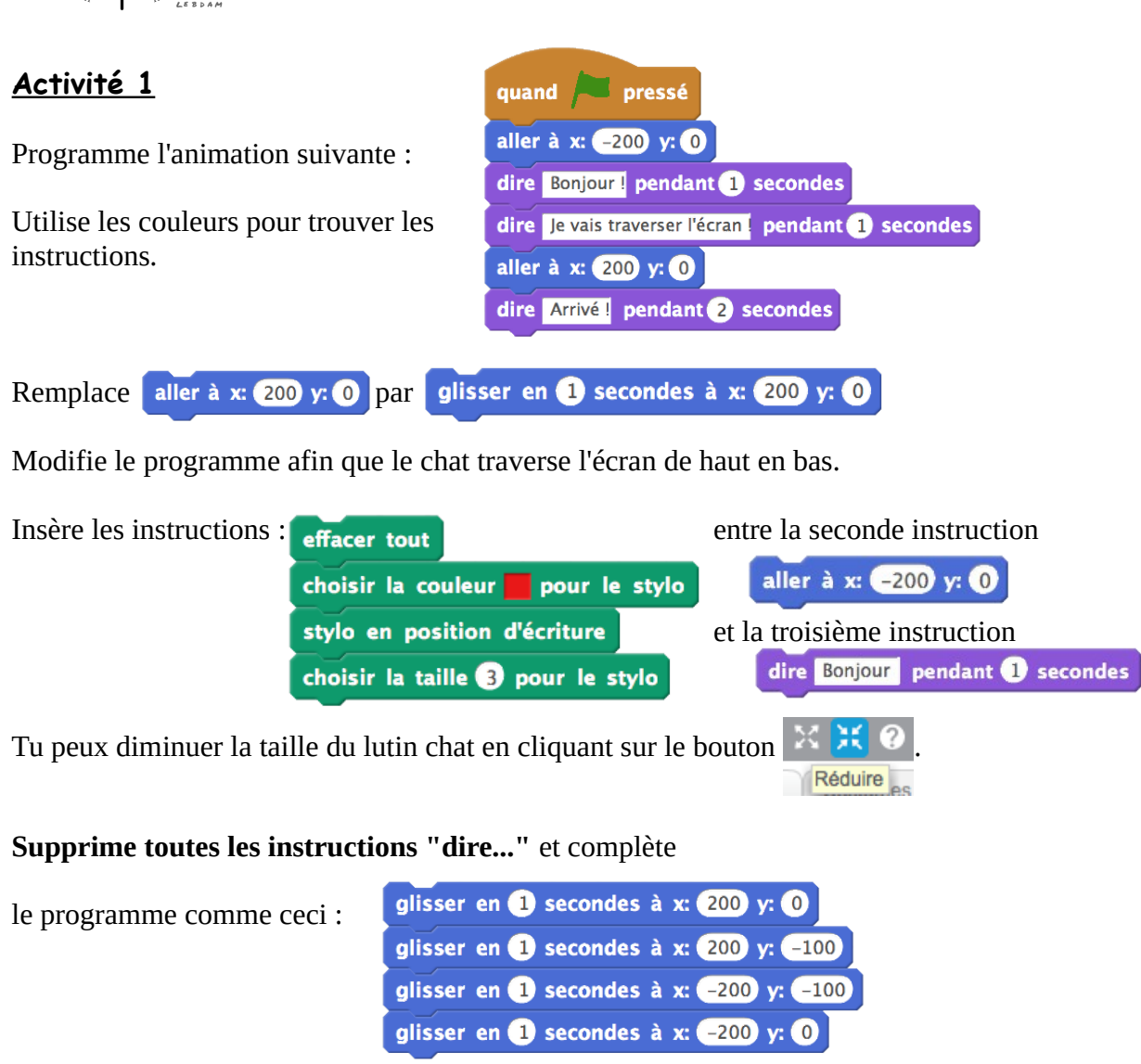

Modifie les déplacements afin d'obtenir les figures ci-dessous. Le chat est au départ à la position (-180 ; -100).

Enregistre ton projet ( *scratch\_activite1*)

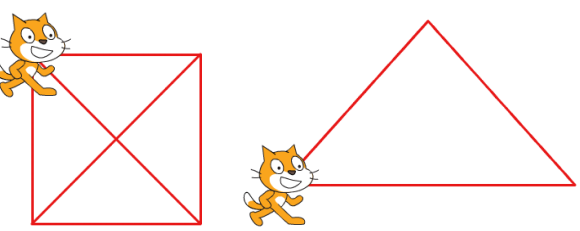